## **UCONN**

# **User Guide For CT EJ Screening Tool**

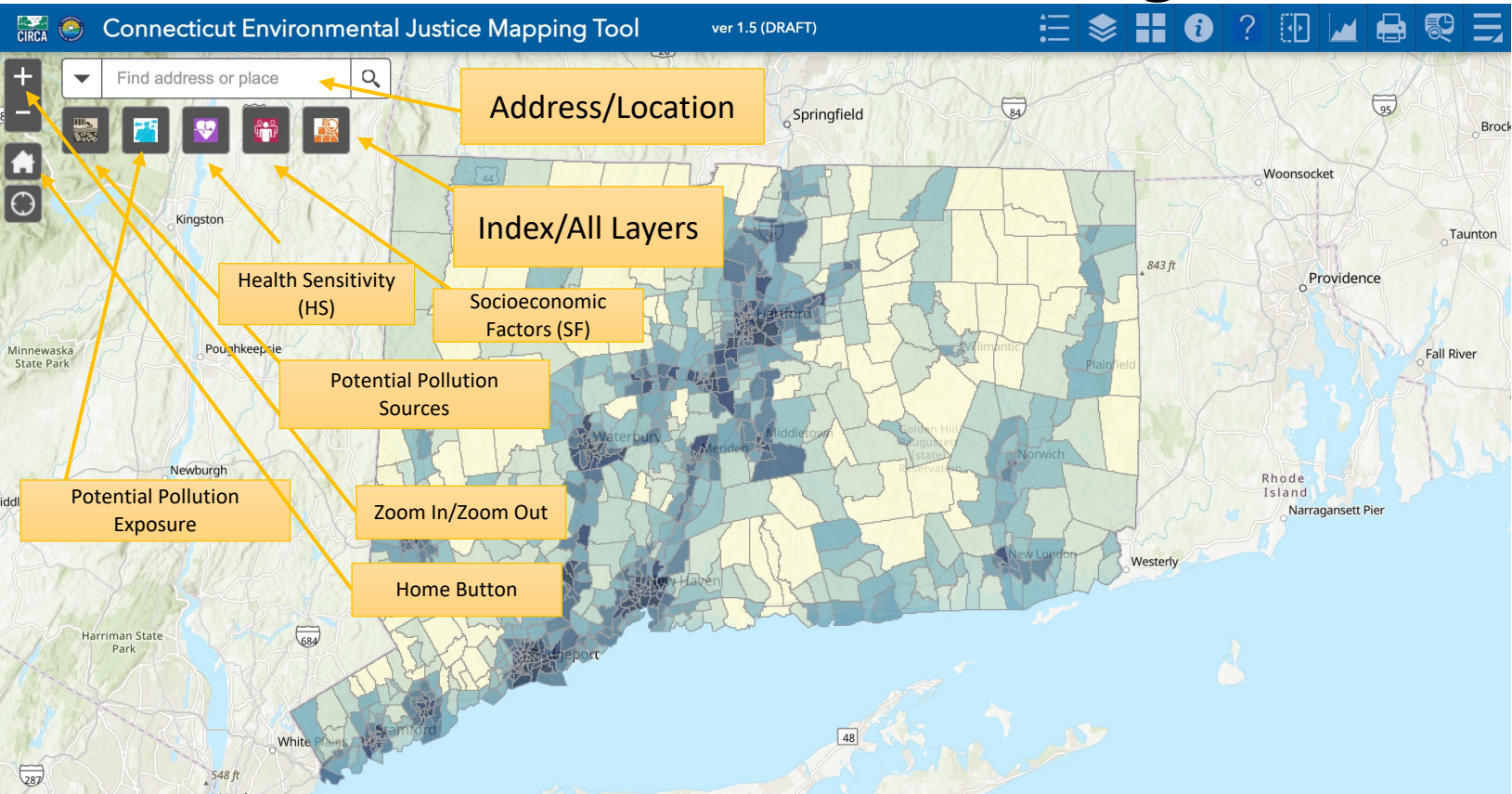

#### **Navigate the Screening Tool**

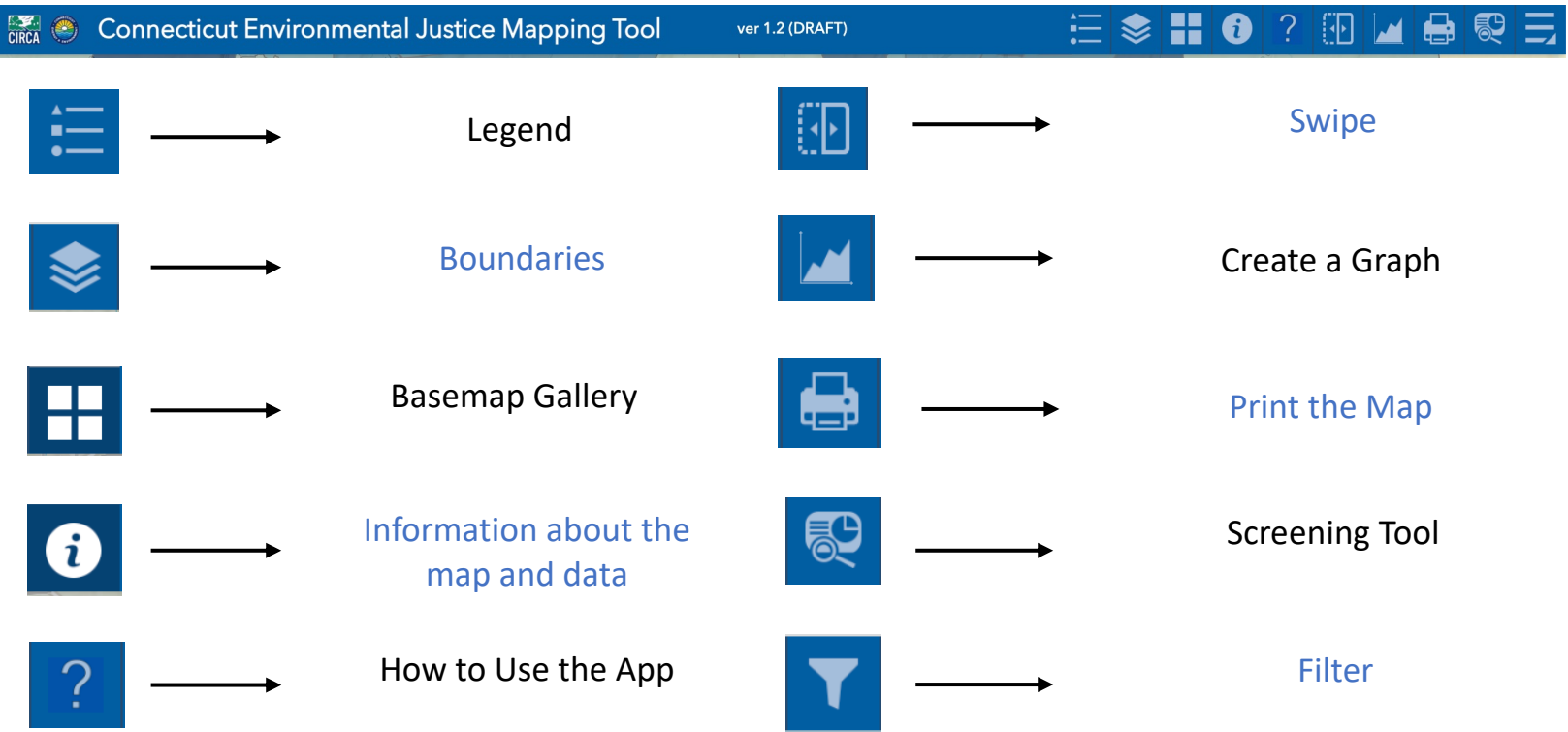

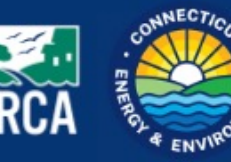

For more information on the Environmental Justice Screening Tool or CIRCA, contact circa@uconn.edu or use the QR code to the right. This tool was funded by the Regional Greenhouse Gas Initiative.

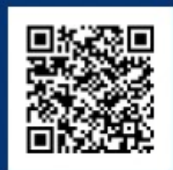

## **UCONN**

### **User Guide for CT EJ Screening Tool: Indicators**

Ш<u>.,</u><br>Вга

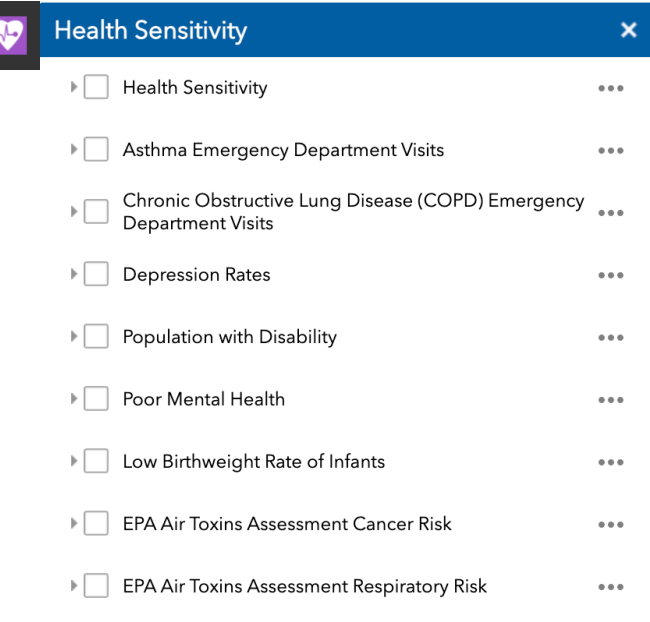

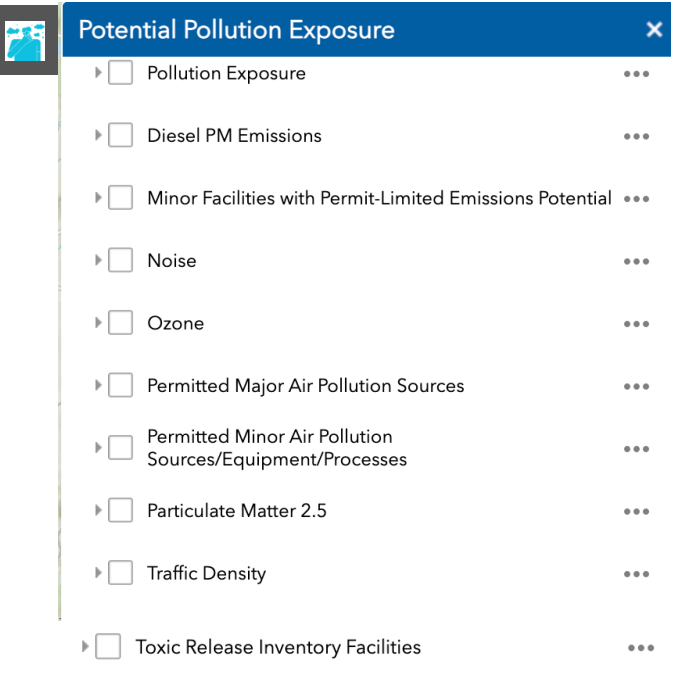

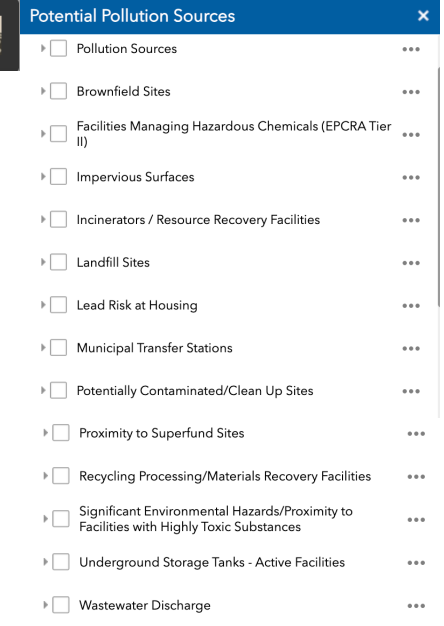

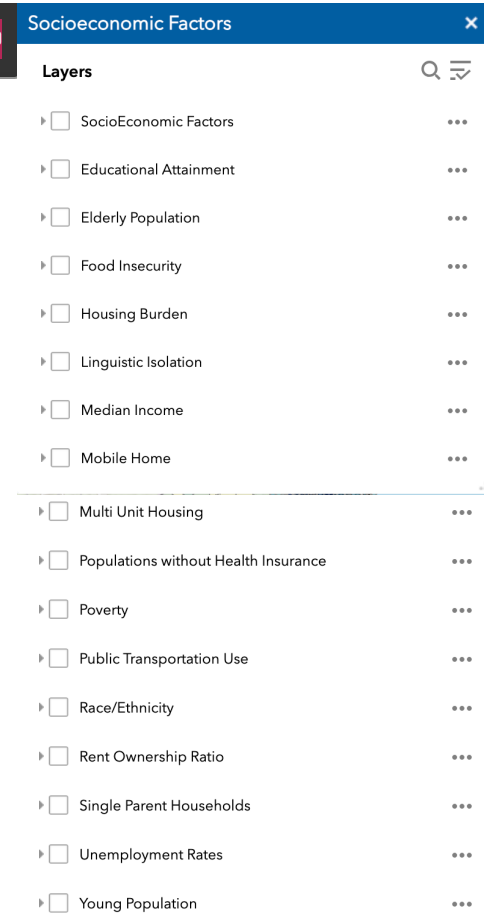

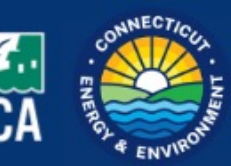

For more information on the Environmental Justice Screening Tool or CIRCA, contact circa@uconn.edu or use the QR code to the right. This tool was funded by the Regional Greenhouse Gas Initiative.

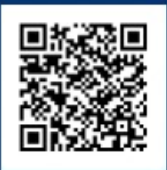